# **systemd Cheat Sheet**

## **VIEWING systemd INFORMATION**

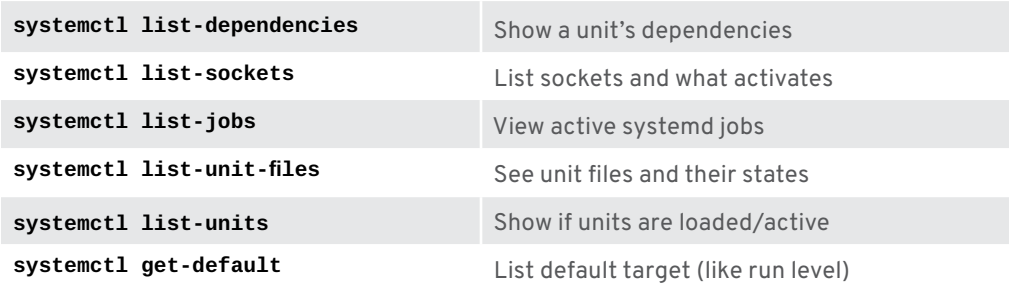

### **WORKING WITH SERVICES**

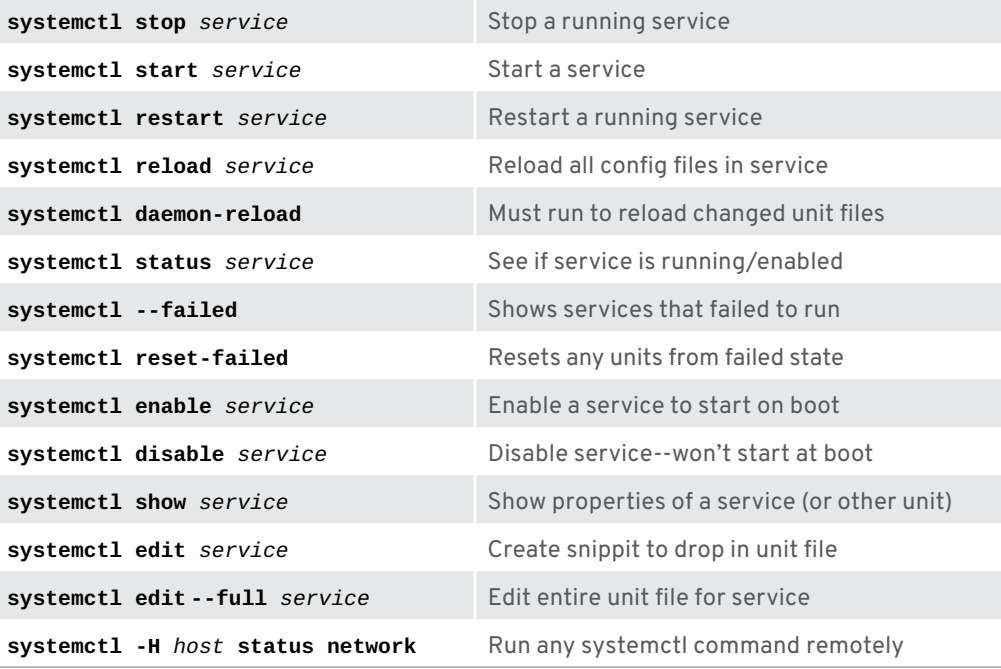

# **CHANGING SYSTEM STATES**

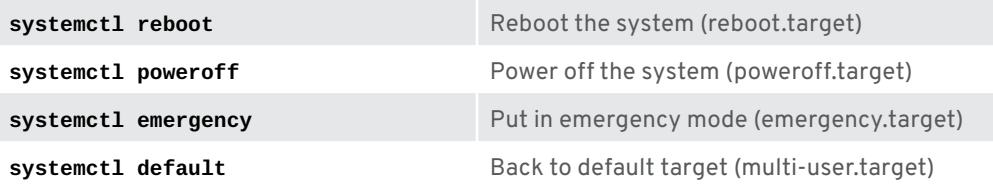

#### **VIEWING LOG MESSAGES**

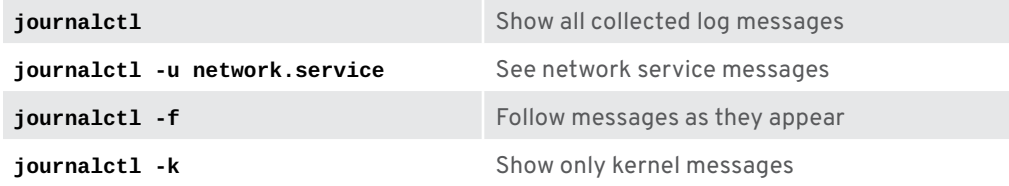

# **USING UNIT FILES**

Besides **services**, most systemd commands can work with these unit types: **paths**, **slices**, **snapshots**, **sockets**, **swaps**, **targets**, and **timers**

#### **RHEL\_482736\_1118**

Copyright © 2018 Red Hat, Inc. Red Hat, Red Hat Enterprise Linux, the Shadowman logo, and JBoss are trademarks of Red Hat, Inc., registered in the U.S. and other countries. Linux® is the registered trademark of Linus Torvalds in the U.S. and other countries.

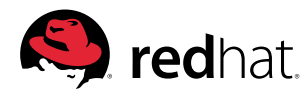